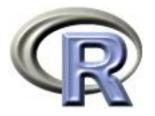

#### SISG Module 3/SISMID Module 4

Introduction to R

Ken Rice Tim Thornton

University of Washington

Seattle, July 2017

#### Introduction: Course Aims

This is a *first* course in R. We aim to cover;

- Reading in, summarizing & managing data
- Use of functions in R doing jobs by programming, not by using drop-down menus (much)
- Some standard functions for statistical analysis but minimal statistics in this module
- How to use other people's code, how to get help, what to learn next

We assume no previous use of R, also non-extensive programming skills in other languages. If this is *not* your level, please consider switching to a later module. Most importantly, the class site is

http://faculty.washington.edu/kenrice/rintro

Contains (or will contain);

- PDF copies of slides (in color, and contains a few hyperlinks)
- All datasets needed for exercises
- Exercises for you to try
- Our solutions to exercises (later!)
- Links to other software, other courses, book, and places to get R help
- Links to a few helpful websites/email list archives

Of course, search engines will find much more than this, and can be a useful start, when tackling analyses with R.

#### Introduction: About Tim

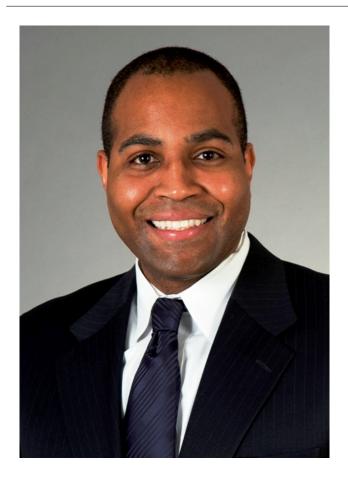

- Associate Prof, UW Biostat
- A useR and an instructoR
- Research in Genetic
   Epidemiology for Complex
   Human Traits

#### Introduction: About Ken

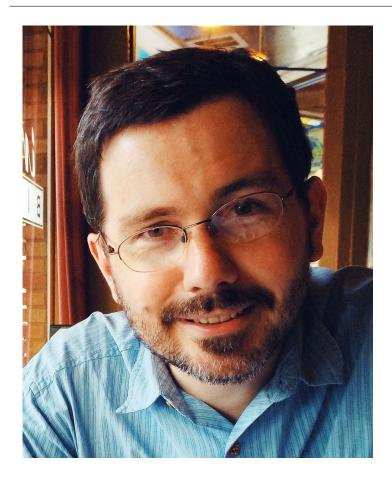

- Associate Prof, UW Biostat
- AuthoR of a few R packages, useR, teacheR
- Genetic/Genomic research in Cardiovascular Epidemiology

... and you?

(Briefly, who are you, what's your genetics/infectious disease?)

#### Introduction: Course structure

10 sessions over 2.5 days

- Day 1; (Mostly RStudio) Data management, using functions
- Day 2; (Standard R) More about programming
- Day 2.5; More advanced ideas

Web page: http://faculty.washington.edu/kenrice/rintro/

#### **Introduction: Session structure**

What to expect in a typical session;

- 45 mins teaching (please interrupt!)
- 30 mins hands-on; please work in pairs
- 15 mins summary, discussion/extensions (interrupt again!)

There will also be one 'take-home' exercise, on Day 2; the final session will include in-depth discussion/evaluation.

Please note: the 2.5 day course moves quickly, and later material builds on earlier material. So, **please interrupt!** 

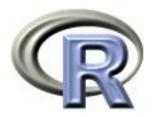

# 1. Reading in data

#### Ken Rice Tim Thornton

University of Washington

Seattle, July 2017

### What is R?

R is a 'programming environment for statistics and graphics'

- Does *basically* everything, can also be extended
- It's the default when statisticians implement new methods
- Free, open-source

But;

- Steeper learning curve than e.g. Excel, Stata
- Command-line driven (programming, not drop-down menus)
- Gives only what you ask for!

To help with these difficulties, we will begin with RStudio, a graphical user interface (front-end) for R that is slightly more user-friendly than 'Classic' R's GUI.

So *after* installing the latest version of R...

In your favorite web browser, download from rstudio.com;

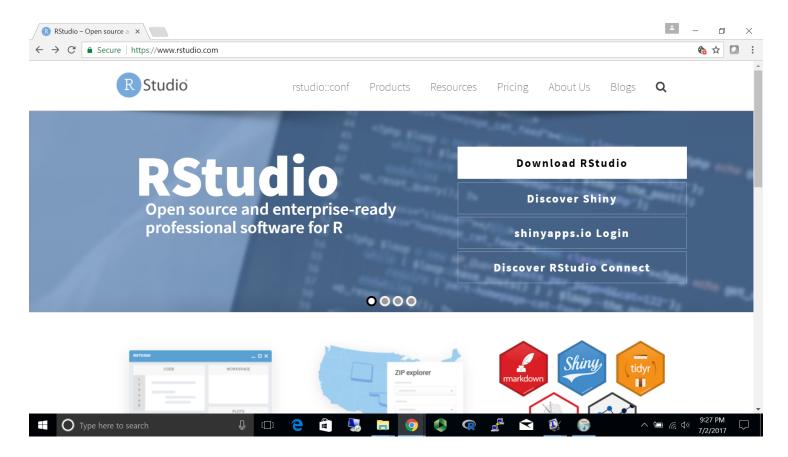

- Select& download the FREE installer for your system
- Default installation is fine
- Working in pairs *highly* recommended

You should also install R - RStudio is a 'front end' to R itself. On first startup, RStudio should look like this; (up to version and Mac/PC differences)

#### RStudio $\square$ X File Edit Code View Plots Session Build Debug Profile Tools Help 💽 🔹 🥣 🖌 📄 📄 🍐 🖍 Go to file/function 📄 📰 🔹 Addins 🔹 Project: (None) • P Environment History $\neg \Box$ Console ~/ 🕣 🔚 🖃 Import Dataset 👻 🚽 🗏 List 💌 🖾 R version 3.4.1 (2017-06-30) -- "Single Candle" Q 🛑 Global Environment 💌 Copyright (C) 2017 The R Foundation for Statistical Computing Platform: x86\_64-w64-mingw32/x64 (64-bit) R is free software and comes with ABSOLUTELY NO WARRANTY. Environment is empty You are welcome to redistribute it under certain conditions. Type 'license()' or 'licence()' for distribution details. R is a collaborative project with many contributors. Type 'contributors()' for more information and 'citation()' on how to cite R or R packages in publications. Files Plots Packages Help Viewer $-\Box$ 🐑 New Folder 🛛 👰 Delete 🛛 🛶 Rename 🖤 More 🔻 Type 'demo()' for some demos, 'help()' for on-line help, or 🗋 🏠 Home .... 'help.start()' for an HTML browser interface to help. Type 'q()' to quit R. A Name Modified Size I.Rhistory 16.1 KB Jul 2, 2017, 9:34 >

If you've used it before, RStudio defaults to remembering what you were doing.

We'll use the 'Console' window first – as a (fancy!) calculator

```
> 2+2
[1] 4
> 2^5+7
[1] 39
> 2^(5+7)
[1] 4096
> exp(pi)-pi
[1] 19.9991
> log(20+pi)
[1] 3.141632
> 0.05/1E6  # a comment; note 1E6 = 1,000,000
[1] 5e-08
```

- All common math functions are available; parentheses (round brackets) work as per high school math
- Try to get used to bracket matching. A '+' prompt means the line isn't finished hit Escape to get out, then try again.

R stores data (and everything else) as *objects*. New objects are created when we *assign* them values;

```
> x <- 3
> y <- 2 # now check the Environment window
> x+y
[1] 5
```

Assigning new values to existing objects over-writes the old version – and be aware there is no Ctrl-Z 'undo';

```
> y <- 17.4 # check the Environment window again
> x+y
[1] 20.4
```

- Anything after a hash (#) is ignored e.g. comments
- Spaces don't matter
- Capital letters *do* matter

#### **RStudio: Reading in data**

To import a dataset, follow pop-ups from the Environment tab;

| Environment History |                                                                                                    |                         |                   |                                                                      |   |
|---------------------|----------------------------------------------------------------------------------------------------|-------------------------|-------------------|----------------------------------------------------------------------|---|
| 🞯 🔒 📑 Import Dat    | taset 👻 🍕                                                                                                    | ≡ List •   🚱            |                   |                                                                      |   |
| Global From CS      | v_ Q                                                                                                    |                         |                   |                                                                      |   |
| From Exc            | cel                                                                                                    |                         |                   |                                                                      |   |
| From SP             | onment is empty                                                                                                    |                         |                   |                                                                      |   |
| From SA             |                                                                                                    |                         |                   |                                                                      |   |
| From Sta            | ata                                                                                                    |                         |                   |                                                                      |   |
| Import Text Data    |                                                                                                    |                         |                   |                                                                      |   |
| File/Url:           |                                                                                                    |                         |                   |                                                                      |   |
|                     |                                                                                                    |                         | Browse            |                                                                      |   |
|                     |                                                                                                    |                         |                   |                                                                      |   |
| Data Preview:       | Choose File                                                                                                    |                         |                   | ×                                                                    |   |
|                     |                                                                                                    |                         |                   |                                                                      |   |
|                     | $\leftarrow \rightarrow \cdot \uparrow \downarrow \rightarrow$ This                                                                                                    | PC > Desktop > rintro > | ・ ひ Search rintro | <u>م</u>                                                             |   |
| Import Options:     | Organize • New folder                                                                                                    |                         | III - 🔳           | 0                                                                    | _ |
| Name: dataset       | 🖿 Desktop 🛛 🖈 🔨                                                                                                    | Name                    | Date modified     | Import Text Data                                                     |   |
| Skip: 0             | 🔈 Downloads 🖈                                                                                                    | exercises               | 7/2/2017 9:10 PM  | File/Url:                                                            |   |
|                     | 📔 Documents 🚿                                                                                                    | ShinyExample            | 1/5/2017 7:43 AM  | C:/Users/kenrice/Desktop/rintro/mammals.csv Browse                   |   |
|                     | 📄 Pictures 🛛 🖈                                                                                                    | slides                  | 7/2/2017 9:15 PM  | Data Preview:                                                        |   |
| Code Preview:       | fullprof                                                                                                    | a mammals               | 7/2/2017 9:51 PM  | species body brain                                                   |   |
| library(readr)      | )                                                                                                    |                         |                   | (character) <sup>™</sup> (double) <sup>™</sup> (double) <sup>™</sup> | _ |
| View(dataset)       |                                                                                                    |                         |                   | Previewing first 50 entries.                                         | _ |
|                     | reviewing                                                                                                    |                         |                   | Import Options:                                                      | _ |
|                     | CneDrive                                                                                                    |                         |                   | · Name: mammals V First Row as Names Delimiter: Comma   Escape: None |   |
|                     |                                                                                                    |                         |                   | Skip: 0 Trim Spaces Quotes: Default * Comment Default *              |   |
|                     | interview Street Street |                         |                   | Open Data Viewer Locale: Configure NA: Default                       |   |
|                     | 🥩 Network 🗸 🗸                                                                                                    | c                       |                   |                                                                      | A |
|                     |                                                                                                    |                         |                   | Code Preview:                                                        | 4 |
|                     | File name                                                                                                    | e: mammals              |                   | mammals <- read_csv("C:/Users/kenrice/Desktop/rintro/mammals.csv")   |   |
|                     |                                                                                                    |                         | Open Cancel       | View(mammals)                                                        |   |
|                     |                                                                                                    |                         |                   |                                                                      |   |
|                     |                                                                                                    |                         |                   |                                                                      |   |
|                     |                                                                                                    |                         |                   | [Import] Cancel                                                      |   |

More on those options;

- Name: Name of the object that will store the whole dataset, when it's read in
- First row as names: names make variables easier to understand
- **Delimiter**: what's between items on a single line?
- **NA**: How are missing values denoted?

The defaults are sensible, but R assumes you *know* what your data *should* look like – and whether it has named columns, numeric/character data, etc. *No* software is smart enough to cope with every format that might be used by you/your colleagues to store data.

#### **RStudio: Reading in data**

After successfully reading in the data;

- The environment now includes a mammals object or whatever you called the data read from file
- A copy of the data can be examined in the Excel-like data viewer (below) if it looks weird, find out why & fix it!

| 🔞 RStu         | dio                                     |          |             |                    |        |             |                  | _              | . 🗆     | $\times$     |
|----------------|-----------------------------------------|----------|-------------|--------------------|--------|-------------|------------------|----------------|---------|--------------|
|                | t Code View Plots S<br>🍞 ᠇ 🔒 📾 🏳        |          | 3           | ofile Tools Help   |        |             |                  |                | 🔳 Proje | ct: (None) 🔹 |
| mar            | nmals 🛪                                 |          |             | _                  |        | Environment | History          |                |         | -0           |
| 00             | I Filter                                |          |             | Q                  |        | 🞯 🔒  🖻      | Import Dataset 🔹 | 1              | ≡ Li    | st • 🕝       |
|                | species ÷                               | body 🌐   | brain 🍦     |                    |        | diobal Envi | ironment 🝷       |                | 2,      |              |
| 1              | Arctic fox                              | 3.385    | 44.50       |                    | ~      | Data        |                  |                |         |              |
| 2              | Owl monkey                              | 0.480    | 15.50       |                    |        | 💽 mammals   | 62 obs.          | of 3 variables |         |              |
| 3              | Mountain beaver                         | 1.350    | 8.10        |                    |        |             |                  |                |         |              |
| 4              | Cow                                     | 465.000  | 423.00      |                    |        |             |                  |                |         |              |
| 5              | Grey wolf                               | 36.330   | 119.50      |                    |        |             |                  |                |         |              |
| 6              | Goat                                    | 27.660   | 115.00      |                    |        |             |                  |                |         |              |
| 7              | Roe deer                                | 14.830   | 98.20       |                    |        |             |                  |                |         |              |
|                | Guinea nig                              | 1 040    | 5 50        |                    | $\sim$ |             |                  |                |         |              |
|                | 1 to 8 of 62 entries                    |          |             |                    |        |             |                  |                |         |              |
| _              |                                         |          | =           |                    |        |             |                  |                |         |              |
| Consol         | e ~/ 🛱                                  |          |             | _                  |        |             |                  |                |         |              |
|                | rary(readr)                             | - 6.     |             |                    | ^      |             |                  |                |         |              |
| > mam<br>ls.cs |                                         | C:/Users | /kenrice/De | sktop/rintro/mamma |        |             |                  |                |         |              |
|                | d with column spec                      | ificatio | on:         |                    |        |             |                  |                |         |              |
| cols(          |                                         |          |             |                    |        |             |                  |                |         |              |
|                | cies = col_charact<br>y = col_double(), | er(),    |             |                    |        |             |                  |                |         |              |
|                | in = col_double()                       |          |             |                    |        |             |                  |                |         |              |
| )              |                                         |          |             |                    |        |             |                  |                |         |              |
|                | w(mammals)                              |          |             |                    |        |             | /                | ×              |         |              |
| >              |                                         |          |             |                    | $\sim$ | Files Plots | Packages Help    | Viewer         |         | 60           |

... we'll return later, to read\_csv() in the Console window

What's a good name for my new object?

- Something memorable (!) and not easily-confused with other objects, e.g. X isn't a good choice if you already have x
- Names must start with a letter or period ("."), after that any letter, number or period is okay
- Avoid other characters; they get interpreted as math ("-","\*") or are hard to read ("\_") so should not be used in names
- Avoid names of existing functions e.g. summary. Some oneletter choices (c, C, F, t, T and S) are already used by R as names of functions, it's best to avoid these too

#### **Operating on data**

To operate on data, type commands in the Console window, just like our earlier calculator-style approach;

| > str(mammals) # edited output                                               |                     |                 |  |  |  |  |  |  |  |  |
|------------------------------------------------------------------------------|---------------------|-----------------|--|--|--|--|--|--|--|--|
| Classes tbl_df, tbl and 'data.frame': 62 obs. of 3 variables:                |                     |                 |  |  |  |  |  |  |  |  |
| <pre>\$ species: chr "Arctic fox" "Owl monkey" "Mountain beaver" "Cow"</pre> |                     |                 |  |  |  |  |  |  |  |  |
| <pre>\$ body : num 3</pre>                                                   | .38 0.48 1.35 465 3 | 6.33            |  |  |  |  |  |  |  |  |
| \$ brain : num 44                                                            | 1.5 15.5 8.1 423 11 | 9.5             |  |  |  |  |  |  |  |  |
| > summary(mammals)                                                           |                     |                 |  |  |  |  |  |  |  |  |
| species                                                                      | body                | brain           |  |  |  |  |  |  |  |  |
| Length:62                                                                    | Min. : 0.005        | Min. : 0.14     |  |  |  |  |  |  |  |  |
| Class :character                                                             | 1st Qu.: 0.600      | 1st Qu.: 4.25   |  |  |  |  |  |  |  |  |
| Mode :character                                                              | Median : 3.342      | Median : 17.25  |  |  |  |  |  |  |  |  |
|                                                                              | Mean : 198.790      | Mean : 283.13   |  |  |  |  |  |  |  |  |
|                                                                              | 3rd Qu.: 48.203     | 3rd Qu.: 166.00 |  |  |  |  |  |  |  |  |
|                                                                              | Max. :6654.000      | Max. :5712.00   |  |  |  |  |  |  |  |  |

- str() tells us the structure of an object
- summary() summarizes the object

Can also use these commands on any object - e.g. the single numbers we created earlier (try it!)

#### **Operating on data: columns**

Individual columns in data frames are identified using the symbol – just seen in the str() output.

#### > mammals\$brain

| [1]                                   | 44.50                                 | 15.50  | 8.10   | 423.00 | 119.50  | 115.00  | 98.20 | 5.50   | 58.00  |  |
|---------------------------------------|---------------------------------------|--------|--------|--------|---------|---------|-------|--------|--------|--|
| [10]                                  | 6.40                                  | 4.00   | 5.70   | 6.60   | 0.14    | 1.00    | 10.80 | 12.30  | 6.30   |  |
| [19]                                  | 4603.00                               | 0.30   | 419.00 | 655.00 | 3.50    | 115.00  | 25.60 | 5.00   | 17.50  |  |
| [28]                                  | 680.00                                | 406.00 | 325.00 | 12.30  | 1320.00 | 5712.00 | 3.90  | 179.00 | 56.00  |  |
| [37]                                  | 17.00                                 | 1.00   | 0.40   | 0.25   | 12.50   | 490.00  | 12.10 | 175.00 | 157.00 |  |
| [46]                                  | 440.00                                | 179.50 | 2.40   | 81.00  | 21.00   | 39.20   | 1.90  | 1.20   | 3.00   |  |
| [55]                                  | 0.33                                  | 180.00 | 25.00  | 169.00 | 2.60    | 11.40   | 2.50  | 50.40  |        |  |
| > summary(mammals\$brain)             |                                       |        |        |        |         |         |       |        |        |  |
| Min. 1st Qu. Median Mean 3rd Qu. Max. |                                       |        |        |        |         |         |       |        |        |  |
| 0                                     | 0.14 4.25 17.25 283.10 166.00 5712.00 |        |        |        |         |         |       |        |        |  |

Think of \$ as 'apostrophe-S', i.e. mammals'S brain.

Unlike many other statistical packages, R can handle *multiple* datasets at the same time – helpful if your data are e.g. phenotypes & genotypes, or county & disease outbreak data. This isn't possible without \$, or *some* equivalent syntax.

#### **Operating on data: columns**

New columns are created when you assign their values – here containing the brain weights in kilograms;

```
> mammals$brainkg <- mammals$brain/1000
> str(mammals)
Classes tbl_df, tbl and 'data.frame': 62 obs. of 4 variables:
   $ species: chr "Arctic fox" "Owl monkey" "Mountain beaver" "Cow" ...
   $ body : num 3.38 0.48 1.35 465 36.33 ...
   $ brain : num 44.5 15.5 8.1 423 119.5 ...
   $ brainkg: num 0.0445 0.0155 0.0081 0.423 0.1195 ...
> summary(mammals$brainkg)
   Min. 1st Qu. Median Mean 3rd Qu. Max.
0.00014 0.00425 0.01725 0.28313 0.16600 5.71200
```

- Assigning values to existing columns over-writes existing values – again, with no warning
- With e.g. mammals\$newcolumn <- 0, the new column has every entry zero; R *recycles* this single value, for every entry
- It's unusual to delete columns... but if you *must*; mammals\$brainkg <- NULL</li>

#### **Operating on data: columns**

Some other functions useful for summarizing data frames, and their columns;

```
> names(mammals)
[1] "species" "body" "brain"
> dim(mammals)  # dim is short for dimension
[1] 62 3
> length(mammals$body) # how many rows in our dataset?
[1] 62
> min(mammals$body)
[1] 0.005
> max(mammals$body)
[1] 6654
> range(mammals$body)
[1] 0.005 6654.000
> mean(mammals$brain)
[1] 283.1342
> sd(mammals$brain) # sd is short for standard deviation
[1] 930.2789
> median(mammals$brain)
[1] 17.25
```

#### **RStudio: the Script window**

While fine for occasional use, entering *every* command 'by hand' is error-prone, and quickly gets tedious. A *much* better approach is to use a Script window – open one with Ctrl-Shift-N, or the drop-down menus;

| RStudio               |                 |             |                       | RStudio                           |                                                            |                         |  |  |  |
|-----------------------|-----------------|-------------|-----------------------|-----------------------------------|------------------------------------------------------------|-------------------------|--|--|--|
| File Edit Code View P | lots Session Pr | oject Build | l Tools Help          |                                   | File Edit Code View Plots Session Project Build Tools Help |                         |  |  |  |
| थू-  🛫 - 🔒 🔒 🚔        | Go to file/fu   | nction      |                       | 💽 🗸 🥣 🖌 🔝 🚔 🗁 Go to file/function |                                                            |                         |  |  |  |
| R Script Ctrl+Shift+N |                 |             | _                     |                                   | mammals × 🕑 Untitled1* ×                                   |                         |  |  |  |
| Text Create a new R   |                 | 62 ob       | servations of 2 varia | bles                              | 🔷 💠 🔚 🔲 Source on Save 🛛 💁 🌽 🗸 📑 🔂 🔂 Source 🗸 👔            |                         |  |  |  |
| C C/C++ rite          | body            | brain       |                       |                                   | 1 hames(mammals)                                           | *                       |  |  |  |
| R Sweave              | 3.385           | 44.50       |                       | =                                 | 2 dim(mammals)<br>3 length(mammals\$body)                  |                         |  |  |  |
| -                     | 0.480           | 15.50       |                       |                                   | 4 min(mammals\$body)                                       |                         |  |  |  |
| R Markdown            | 1.350           | 8.10        |                       |                                   | 5 max(mammals\$body)                                       |                         |  |  |  |
| 🕙 R HTML              | 465.000         | 423.00      |                       |                                   | 6 range(mammals\$body)                                     |                         |  |  |  |
| R Documentation       | 36.330          | 119.50      |                       |                                   |                                                            |                         |  |  |  |
| 6 Goat                | 27.660          | 115.00      |                       |                                   |                                                            |                         |  |  |  |
| 7 Roe deer            | 14.830          | 98.20       |                       |                                   |                                                            |                         |  |  |  |
| 8 Guinea pig          | 1.040           | 5.50        |                       |                                   |                                                            | $\overline{\mathbf{v}}$ |  |  |  |
| 9 Verbet              | 4.190           | 58.00       |                       | -                                 | 1:1 (Top Level)  R Scrip                                   | t ÷                     |  |  |  |

- Opens a nice editor, enables saving code (.R extension)
- Run current line (or selected lines) with Ctrl-Enter, or Ctrl-R

#### **RStudio: the Script window**

**An important notice:** from now on, we assume you are using a script editor.

- First-time users tend to be reluctant to switch! but it's worth it, ask any experienced user
- Some code in slides may be formatted for cut-and-paste into scripts – it may not look exactly like what appears in the Console window
- Exercise 'solutions' given as .R files
- Scripts make it easy to run slightly modified code, without re-typing everything remember to save them as you work
- Also remember the Escape key, if e.g. your bracket-matching goes wrong

For a very few jobs, e.g. changing directories, we'll still use drop-down menus. But commands *are* available, for all tasks.

To identify general subsets - not just the columns selected by \$
- R uses square brackets. Selecting individuals elements;
> mammals\$brain[32] # 32nd element of mammals\$brain
[1] 1320
> mammals\$brain[32] # 32nd element of mammals\$brain
[1] 1320
> mammals\$brain[32] # 32nd element of mammals\$brain
[1] 1320
> mammals\$brain[32] # 32nd element of mammals\$brain
[1] 1320
> mammals\$brain[32] # 32nd element of mammals\$brain
[1] 1320
> mammals\$brain[32] # 32nd element of mammals\$brain
[1] 1320
> mammals\$brain[32] # 32nd element of mammals\$brain
[1] 1320
> mammals\$brain[32] # 32nd element of mammals\$brain
[1] 1320
> mammals\$brain[32] # 32nd element of mammals\$brain
[1] 1320
> mammals\$brain[32] # 32nd element of mammals\$brain
[1] 1320

Can also select entire columns or entire rows this way – and 'blank' entries indicate you want everything.

```
> mammals[32,2] # subtable with just 32nd row, 2nd column
# A tibble: 1 x 1
body
1 62
> mammals[32,] # everything in the 32nd row
# A tibble: 1 x 3
species body brain
1 Human 62 1320
> sum(mammals[,3]) # sum of all the brains masses...
[1] 17554.32
```

Suppose we were interested in the brain weight (i.e. 2nd column) for mammals (i.e. rows) 14, 55, & 61. How to select these multiple elements?

```
> mammals[c(14,55,61),2]
  body
1 0.005 # check these against data view
2 0.048
3 0.104
But what is c(14,55,61)? It's a vector of numbers – c() is for
combine;
> length(c(14,55,61))
[1] 3
> str(c(14,55,61))
num [1:3] 14 55 61
We can select these rows and all the columns;
> mammals[c(14,55,61),]
                   species body brain
1 Lesser short-tailed shrew 0.005 0.14
2
                Musk shrew 0.048 0.33
3
                Tree shrew 0.104 2.50
```

A very useful special form of vector;

```
> 1:10
[1] 1 2 3 4 5 6 7 8 9 10
> 6:2
[1] 6 5 4 3 2
> -1:-3
[1] -1 -2 -3
```

R expects you to know this shorthand – see e.g. its use of 1:3 in the output from str(), on the previous slide. For a 'rectangular' selection of rows and columns;

| > | mamn | nals[20 | ):22, | 1:3]    |       |
|---|------|---------|-------|---------|-------|
|   |      | spec    | cies  | body    | brain |
| 1 | Big  | brown   | bat   | 0.023   | 0.3   |
| 2 |      | Dor     | ıkey  | 187.100 | 419.0 |
| 3 |      | Ho      | orse  | 521.000 | 655.0 |

Negative values correspond to *dropping* those rows/columns;

```
> mammals[-3:-62, c(1,3)] # everything but the first two rows, & columns c(1,3)
      species brain
1 Arctic fox 44.5
```

```
2 Owl monkey 15.5
```

As well as storing numbers and character strings (like "Donkey", "Big brown bat") R can also store *logicals* – TRUE and FALSE.

To make a new vector, with elements that are TRUE if body mass is above 500kg and FALSE otherwise;

```
> is.heavy <- mammals$body > 500
> table(is.heavy) # another useful data summary command
is.heavy
FALSE TRUE
  58
         4
Which mammals were these? (And what were their masses?)
> mammals[is.heavy,]
                            # just the rows for which is.heavy is TRUE
          species body brain
   Asian elephant 2547 4603
1
2
            Horse
                   521
                       655
3
          Giraffe 529 680
4 African elephant 6654 5712
```

Use e.g. mammals[is.heavy,3] to combine TRUE/FALSE (rows) and numbers (columns)

One final method... for now! Instead of specifying columns of interest by number, or through vectors of TRUEs/FALSEs, we can also just give the names – as *character strings*, or vectors of character strings.

```
> mammals[1:3,"body"]
    body
1 3.385
2 0.480
3 1.350
> mammals[is.heavy,c("species","body")]
        species body
1 Asian elephant 2547
2 Horse 521
3 Giraffe 529
4 African elephant 6654
```

- this is more typing than the other methods, but is *much* easier to debug/reuse. Neither is 'right' or 'wrong' - R is just flexible.

When you're finished with RStudio;

- Ctrl-Q, or the drop-down menus, or entering q() at the command line all start the exit process
- You will be asked "Save workspace image to  $\sim$ /.RData?"
  - No/Don't Save: nothing is saved, and is not available when you re-start. This is recommended, because you will do different things in each session
  - Yes: Everything in memory is stored in R's internal format (.Rdata) and will be available when you re-start RStudio
  - Cancel: don't quit, go back
- Writing about what you did (output from a script) often takes much longer than re-running that script's analyses – so often, a 'commented' script is all the R you need to store

To get rid of *objects* in your current session, use rm(), e.g. rm(is.heavy, mammals, x, y) ... or RStudio's 'broom' button.

#### Summary

- In RStudio, read in data from the pop-up menu in the Environment window (or Tools menu)
- Data frames store data; can have many of these objects and multiple other objects, too\*
- Identify vectors with \$, subsets with square brackets
- Many useful summary functions are available, with sensible names
- Scripts are an important drudgery-avoidance tool!

\* ... RStudio's new-ish 'tibble' format is actually a very close relative of a standard R data frame. Not all sources take this into account.